OTPアプリのアップデートについて

## **手順1** Ver4.1へのアップデート

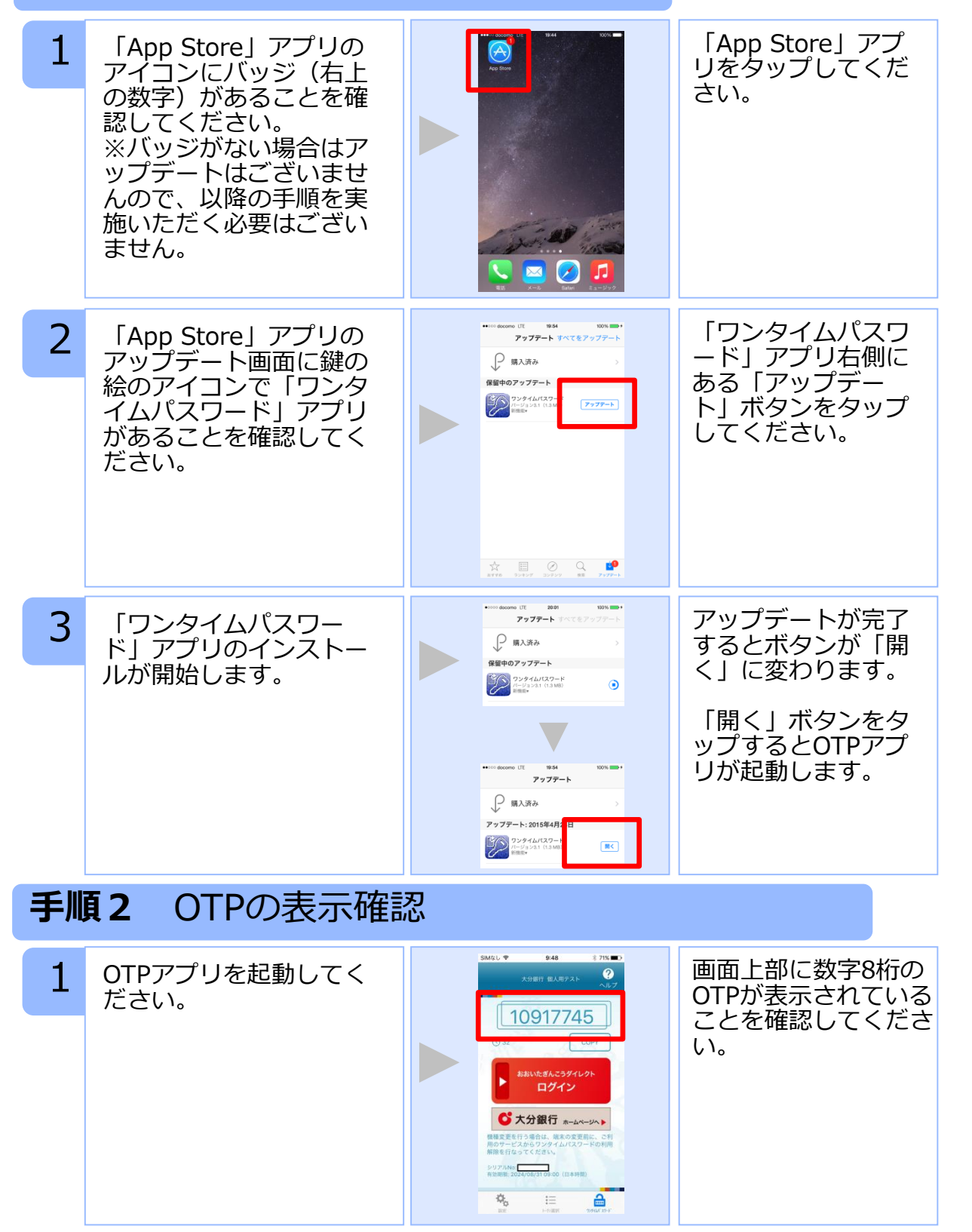

Copyright©2015 NTT DATA CORPORATION

## OTPアプリのバージョン確認方法

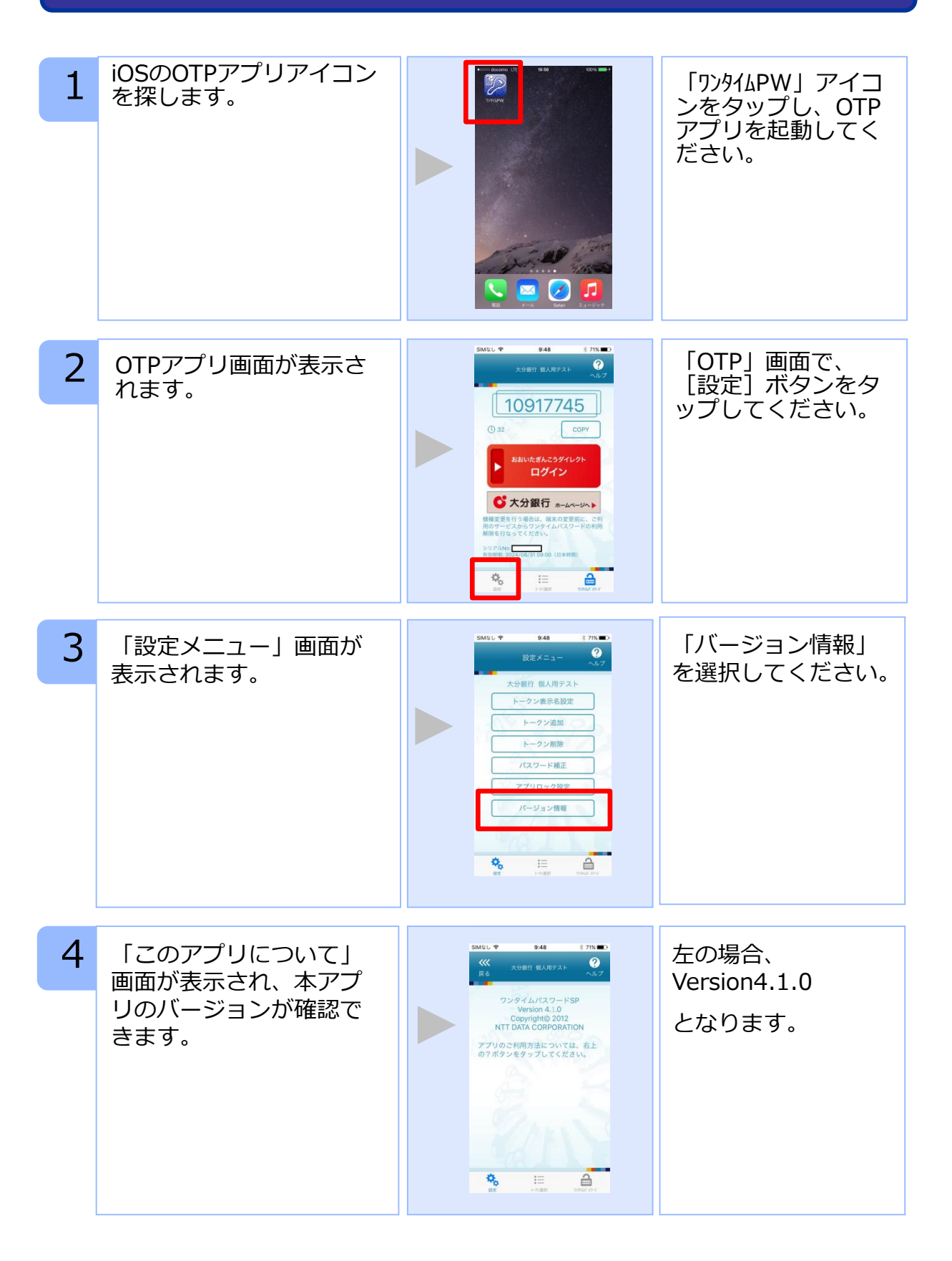

Copyright©2015 NTT DATA CORPORATION